## **1** *RÉPÉTITION*

*a.* Tape la commande suivante :

rep 6 [ td 60 ; av 20 ; tg 60 ; av 50 ]

Observe ce que la tortue a tracé.

- *b.* Trace les deux figures de droite en utilisant les commandes rep, av, td et tg.
- *c.* Commande à la tortue de tracer un carré, puis un hexagone, puis un octogone.

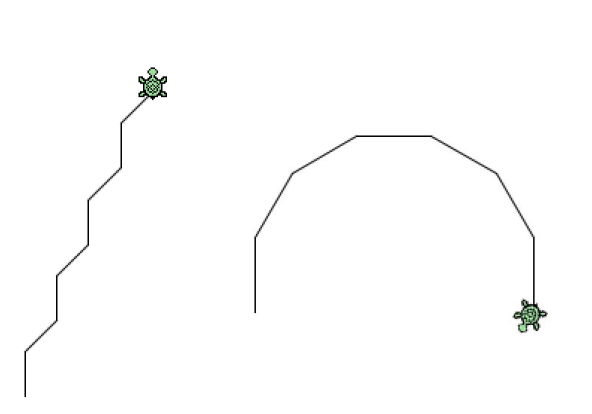

## **2** *PROCÉDURES*

Géotortue peut apprendre comment créer une figure.

*a.* Dans la *fenêtre des procédures* (à droite), on va apprendre à la tortue à tracer un carré. pour cela, on va lui dire, dans son langage :

*Pour faire un carré, répète 4 fois les actions suivantes :*

- *• avance de 40 pas pour tracer un côté,*
- *• tourne à droite.*

Écris ceci dans la fenêtre des procédures (en complétant ce qu'il manque):

```
1> pour carré
2 > rep \ 4 [av \_ ; td \_ ]3> fin
```
Teste ta procédure en tapant dans la fenêtre de commande :

 $>$ vq >carré

*b.* Trace plusieurs carrés de cette façon (complète en faisant des essais) :

>vg  $\mathsf{Prep} \perp \mathsf{[carr\'e}$  ; av  $\_$ 

## **3** *EXERCICES*

- *a.* Ouvre la fiche GT2A et suis les consignes.
- *b.* Ouvre la fiche GT2B et suis les consignes.
- *c.* Ouvre la fiche GT2C et suis les consignes.
- *d.* Ouvre la fiche GT2D et suis les consignes.
- *e.* Ouvre la fiche GT2E et suis les consignes.
- *f.* Ouvre la fiche GT2E et suis les consignes.